# *RPM Support - Issue #3339*

# *Missing docs on how to import RPM package which has rich dependencies in Requires*

02/01/2018 12:15 PM - ttereshc

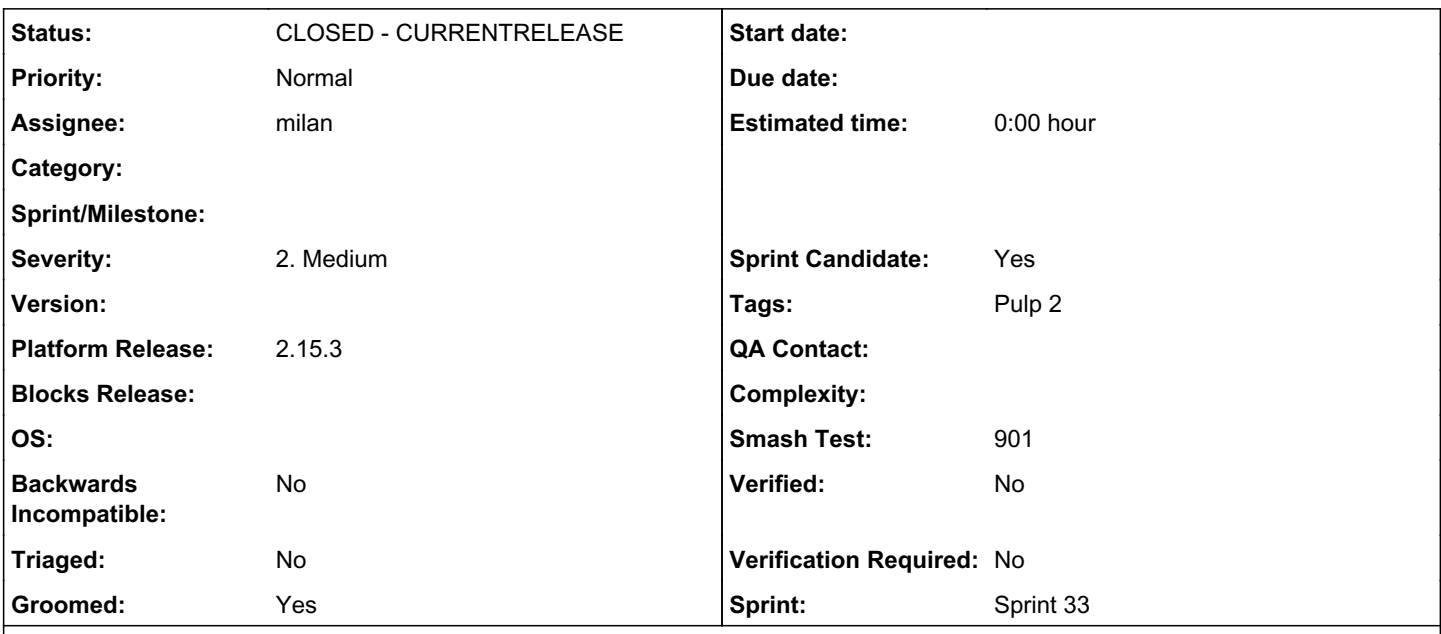

*Description*

Rich dependencies are also called boolean dependencies.

Docs to get familiar with the syntax: [http://rpm.org/user\\_doc/boolean\\_dependencies.html](http://rpm.org/user_doc/boolean_dependencies.html)

At the moment Pulp supports only strong dependencies (aka Requires), [weak dependencies](http://rpm.org/user_doc/dependencies.html) are not supported yet.

For testing purposes create at least one rpm with rich dependencies and a repo. Consider contributing to the [pulp-fixtures](https://github.com/PulpQE/pulp-fixtures/) to create a repo.

Example of creating a simple RPM:<https://www.redhat.com/archives/rpm-list/2006-April/msg00015.html>

Make sure sync, upload, publish of such package works, information about rich dependencies is listed correctly as other simple dependencies, depsolving for simple dependencies works as before and rich dependencies are just ignored in that case (depsolving for rich dependencies will be implemented later in a separate RFE).

Use rpm module to read all the dependencies. There is no need to parse them or process somehow for this RFE.

### *Associated revisions*

# *Revision db4cb456 - 03/06/2018 09:22 PM - milan*

Document boolean dependencies support

Pulp has some limited boolean dependencies support. This patch updates the documentation to reflect it.

Fixes: #3339 <https://pulp.plan.io/issues/3339>

# *Revision 3fa048dc - 03/12/2018 06:05 PM - milan*

Document boolean dependencies support

Pulp has some limited boolean dependencies support. This patch updates the documentation to reflect it.

Fixes: #3339

### *History*

### *#1 - 02/01/2018 12:17 PM - ttereshc*

*- Description updated*

#### *#3 - 02/13/2018 09:30 PM - milan*

*- Sprint/Milestone set to 54*

- *Groomed changed from No to Yes*
- *Sprint Candidate changed from No to Yes*

### *#4 - 02/13/2018 09:31 PM - milan*

*- Sprint/Milestone deleted (54)*

### *#5 - 02/16/2018 06:35 PM - rchan*

*- Sprint/Milestone set to 56*

### *#6 - 02/19/2018 03:23 PM - ttereshc*

Please, implement/merge it during sprint 33 so it will go into 2.16.0 release (aka by mid-March)

### *#7 - 02/20/2018 01:12 PM - milan*

- *Status changed from NEW to ASSIGNED*
- *Assignee set to milan*

### *#8 - 03/05/2018 10:39 PM - milan*

# *Findings*

My set up was as follows:

- Fedora26 hosting a development deployment of Pulp 2.15.1 & Pulp\_rpm 2.15, installed as development environment
- Fedora28 consumer node, SSL validation switched off
- an RPM repository containing custom rpms with rich dependencies

Those rpms can be built based on a [pulp-fixtures PR](https://github.com/PulpQE/pulp-fixtures/pull/78) with e.g rpmbuild -bb <spec\_file> and later turned into a repository using e.g createrepo\_c <directory\_with\_rpms>

# *Content upload*

Uploading the custom repository content to an RPM repository works as expected. The repository id used for this purpose was rich-deps

# *Content sync&publish*

I created a repo rich-deps-synced that I was able to feed from the successfully published rich-deps repo

# *Content copy*

Content copy works as expected, rich dependencies are currently ignored when processing the Requires rpm field during a recursive content copy.

There was a custom PanAmerican rpm in the rich-deps repo, that had both rich and classic dependencies specified in the Requires attribute. This rpm required directly (bourbon = 5.10 and tablespoon-sugar = 1.0), lemon-juice = 5.10-0, soda and transitively the lemon rpm. I created the rich-deps-copy-pan-american and copied the rich-deps repo PanAmerican rpm into rich-deps-copy-pan-american repo, using following command line:

```
[vagrant@pulp2 rich-deps]$ pulp-admin rpm repo copy rpm --from-repo-id rich-deps --to-repo-id rich-deps-copy-p
an-american --str-eq='name=PanAmerican' --recursive
This command may be exited via ctrl+c without affecting the request.
```
 $[\n\setminus]$ 

Running...

```
Copied:
   PanAmerican-1-0-noarch
    soda-0-1-noarch
```
[vagrant@pulp2 rich-deps]\$

Having investigated why the lemon-juice wasn't copied, I found out I made a naming mistake in the Requires field of PanAmerican that should have read ..., lemon-juice5 = 5.10, soda instead. The soda dependency having been copied OK I thought that was a proof of the copy feature working OK so I didn't fix the PanAmerican rpm.

## *Content details*

The custom RPM details were shown OK including both the rich and simple dependencies in the Requires field e.g:

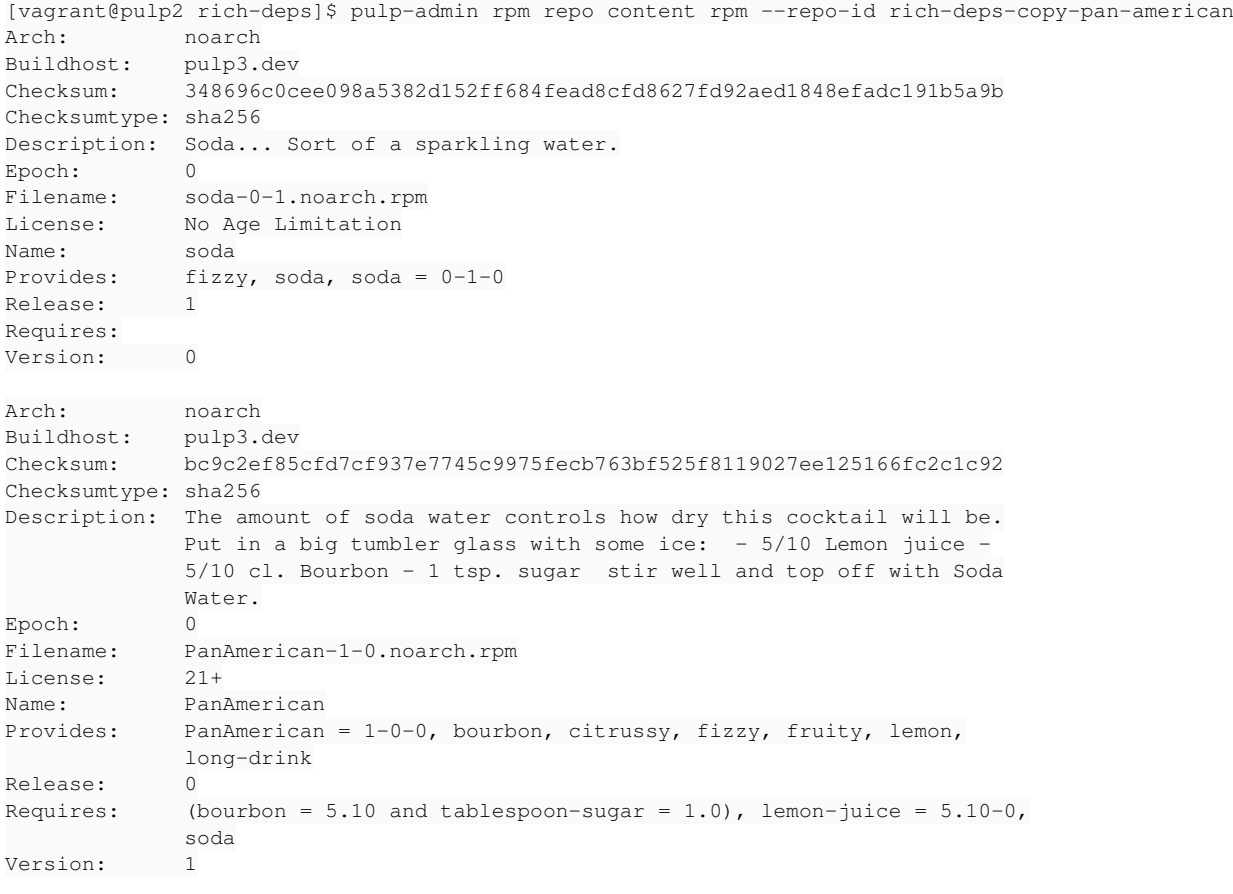

[vagrant@pulp2 rich-deps]\$

As can be seen further in the attached log, Pulp didn't track any other field than Requires. Moreover, the Requires field rich dependency items were kept as a single (non-processed) blob of text (bourbon = 5.10 and tablespoon-sugar = 1.0), as expected:

[vagrant@pulp2 rich-deps]\$ pulp-admin -vv rpm repo content rpm --repo-id rich-deps --str-eq='name=PanAmerican'

```
# ------%<------------------
              "requires": [
                   {
                       "release": null,
                       "epoch": null,
                        "version": null,
                        "flags": null,
              "name": "(bourbon = 5.10 and tablespoon-sugar = 1.0)"
                   },
                   {
                        "release": null,
```

```
          "epoch": "0",
                           "version": "5.10",
                           "flags": "EQ",
                           "name": "lemon-juice" 
                     },
\overline{\mathcal{L}}          "release": null,
                           "epoch": null,
                           "version": null,
                           "flags": null,
                           "name": "soda" 
        }
               ],
                                                   . <u>------------</u>
```
# *Consumer*

A consumer was able to fetch and install custom RPMs from the rich-deps-synced repository:

sh-4.3# dnf --best install long-drink scotch fruity Last metadata expiration check: 0:02:32 ago on Mon Mar 5 21:32:37 2018. Dependencies resolved.

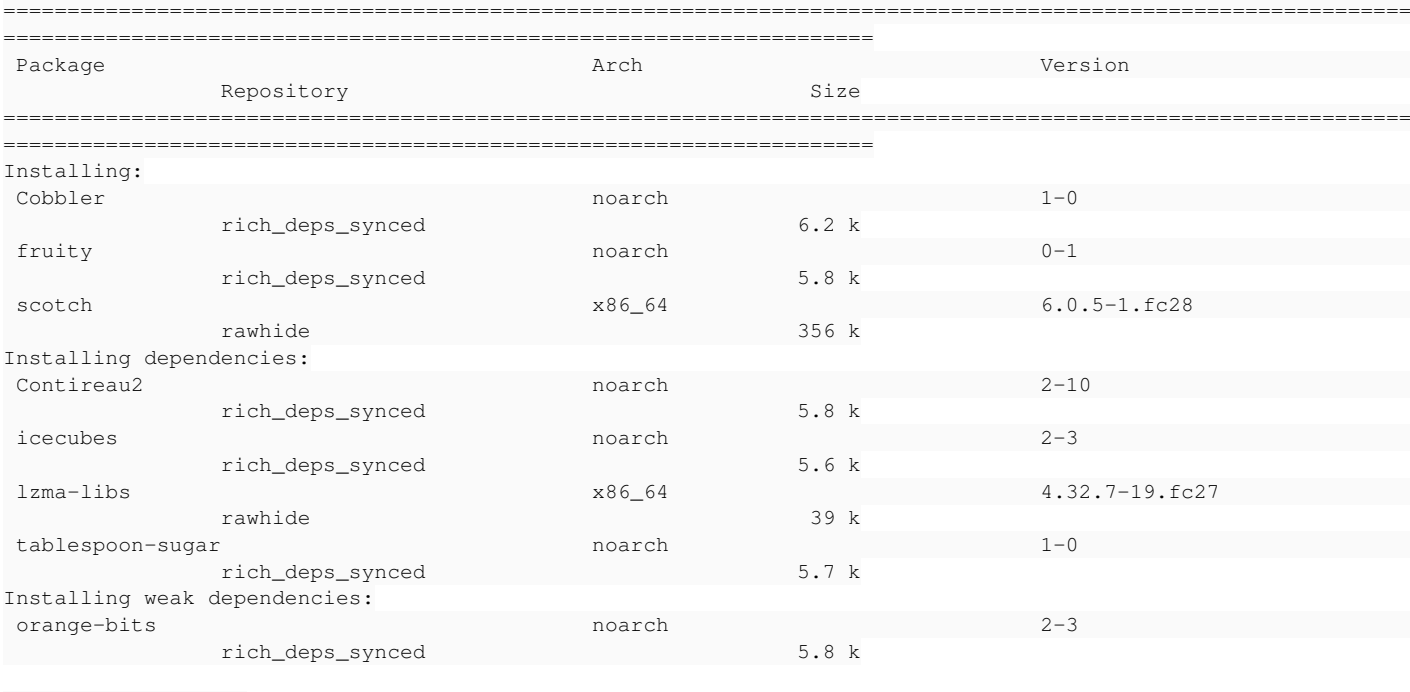

Transaction Summary ====================================================================

Install 8 Packages Total download size: 429 k Installed size: 1.1 M Is this ok [y/N]: y Downloading Packages: (1/8): fruity-0-1.noarch.rpm  $163$  kB/s | 5.8 kB (2/8): Cobbler-1-0.noarch.rpm 107 kB/s | 6.2 kB 00:00 (3/8): icecubes-2-3.noarch.rpm 164 kB/s | 5.6 kB 00:00 (4/8): tablespoon-sugar-1-0.noarch.rpm 387 kB/s | 5.7 kB 00:00 (5/8): Contireau2-2-10.noarch.rpm 401 kB/s | 5.8 kB 00:00 (6/8): lzma-libs-4.32.7-19.fc27.x86\_64.rpm 367 kB/s | 39 kB 00:00 (7/8): orange-bits-2-3.noarch.rpm 326 kB/s | 5.8 kB 00:00 (8/8): scotch-6.0.5-1.fc28.x86\_64.rpm

==============================================================================================================

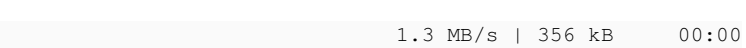

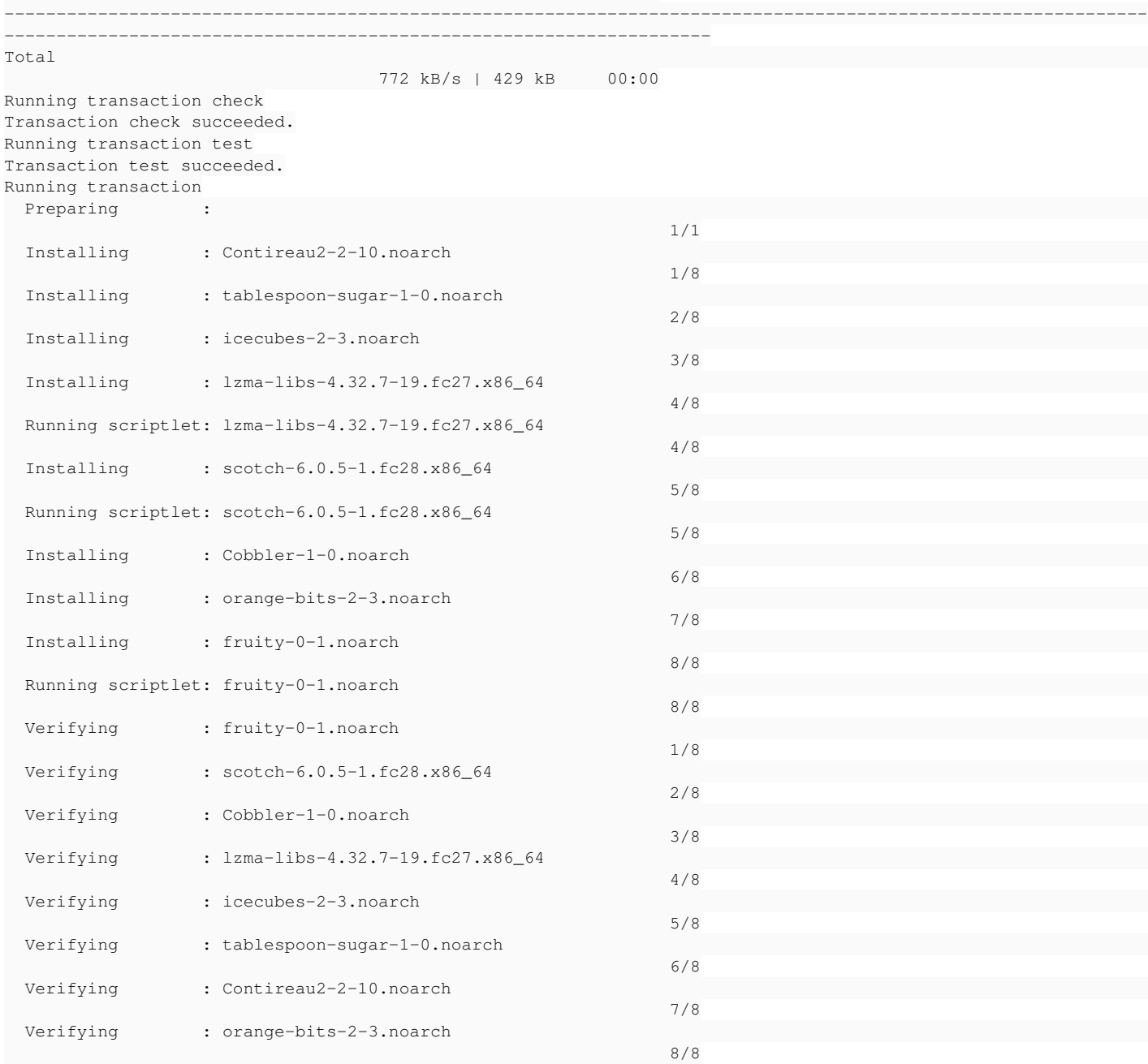

## Installed:

 Cobbler.noarch 1-0 fruity.noarch 0-1 scotch.x86\_64 6.0.5-1.fc28 orange-bits.noarch 2-3 Contireau2.n oarch 2-10 icecubes.noarch 2-3 lzma-libs.x86\_64 4.32.7-19.fc27 tablespoon-sugar.noarch 1-0

Complete! sh-4.3# rpm -q Cobbler Cobbler-1-0.noarch sh-4.3#

#### *#9 - 03/05/2018 11:10 PM - milan*

Just created PR: [https://github.com/pulp/pulp\\_rpm/pull/1092](https://github.com/pulp/pulp_rpm/pull/1092)

#### *#10 - 03/05/2018 11:10 PM - milan*

*- Status changed from ASSIGNED to POST*

#### *#11 - 03/06/2018 06:29 PM - milan*

- *File pulp\_admin.log added*
- *File consumer.log added*

#### *#12 - 03/06/2018 09:30 PM - milan*

- *Status changed from POST to MODIFIED*
- *% Done changed from 0 to 100*

Applied in changeset [db4cb456c1a8f7afe97eb339f755dc1b9267de74.](https://pulp.plan.io/projects/pulp_rpm/repository/9/revisions/db4cb456c1a8f7afe97eb339f755dc1b9267de74)

### *#13 - 03/07/2018 10:25 AM - milan*

*- Platform Release set to 2.15.3*

### *#14 - 03/07/2018 02:48 PM - bmbouter*

*- Tracker changed from Story to Issue*

*- Subject changed from As a user, I can import RPM package which has rich dependencies in Requires to Missing docs on how to import RPM package which has rich dependencies in Requires*

- *Severity set to 2. Medium*
- *Triaged set to No*

Switching to issue since code wasn't added and only issues can go into a z-stream release.

#### *#15 - 03/09/2018 12:34 AM - bmbouter*

*- Sprint set to Sprint 33*

#### *#16 - 03/09/2018 12:35 AM - bmbouter*

*- Sprint/Milestone deleted (56)*

### *#17 - 03/09/2018 11:43 AM - milan*

*- Smash Test set to 901*

# *#18 - 03/12/2018 06:05 PM - milan*

Applied in changeset [3fa048dc3a8229335eff30b1e6fa42857fc5d7cc.](https://pulp.plan.io/projects/pulp_rpm/repository/9/revisions/3fa048dc3a8229335eff30b1e6fa42857fc5d7cc)

## *#19 - 03/16/2018 12:25 PM - bmbouter*

*- Status changed from MODIFIED to ON\_QA*

#### *#20 - 03/20/2018 04:04 PM - bmbouter*

*- Status changed from ON\_QA to CLOSED - CURRENTRELEASE*

### *#21 - 04/15/2019 10:13 PM - bmbouter*

*- Tags Pulp 2 added*

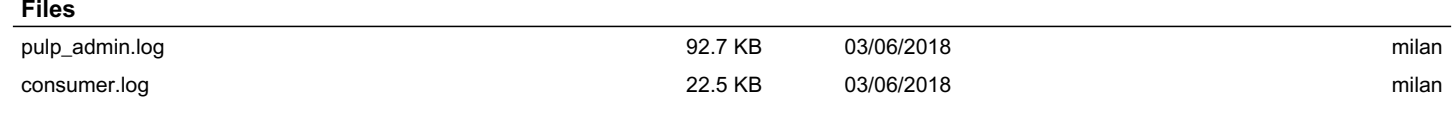